# **Лабораторна робота 1 АНАЛІЗ АНАЛОГОВОЇ ЕЛЕКТРИЧНОЇ СХЕМИ**

## Мета роботи

Навчитися виконувати настройку і аналіз електричної аналогової схеми, використовуючи програму Electronic Workbench.

Оволодіти навиками по експериментальному визначенню параметрів електричної аналогової схеми.

## Підготовка до роботи

1. Вивчити розділ 6 та додатки 7, 8 даного методичного посібника.

2. Виконати попередній розрахунок активного фільтра за даними індивідуального варіанту (табл. 1).

#### Виконання роботи

1. В програмі Electronic Workbench відкрити схему фільтра верхніх частот (файл C:\WB5\SAMPLES\1HP-FILT.EWB). Дана схема наведена також в додатку 8.

2. Внести зміни в схему, задані викладачем.

3. Визначити характеристики схеми (значення постійної напруги в вузлах схеми, АЧХ і ФЧХ, перехідна характеристика).

4. Виконати аналіз впливу зміни номіналів окремих елементів схеми на її характеристики (елементи схеми задаються викладачем).

5. Виконати аналіз впливу зміни температури навколишнього середовища на характеристики схеми (задається викладачем).

6. Виконати аналіз впливу розбіжності параметрів елементів схеми на її характеристики по методу статистичних випробувань.

7. Ввести схему, отриману на основі початкових даних індивідуального варіанту (табл. 1.), в програму Electronic Workbench.

8. Повторити п. п. 3 - 6 для схеми індивідуального варіанту.

9. В випадку відмінності характеристик схеми від заданих в початкових даних виконати настройку схеми шляхом зміни параметрів елементів.

10. Допускається по узгодженню з викладачем заміна індивідуального завдання на роботу над матеріалами курсового проекту з даної дисципліни або майбутнього дипломного проекту.

## Таблиця 1.1

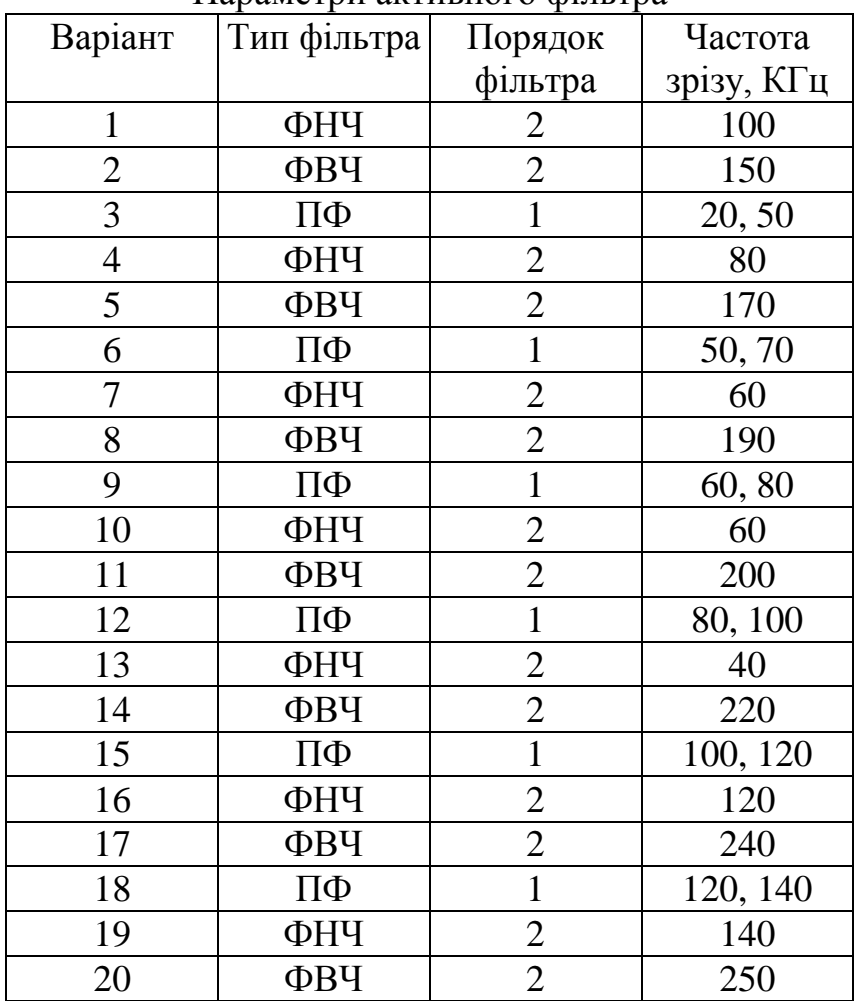

Параметри активного фільтра

## Зміст звіту

1. Найменування і мета роботи.

2. Схема фільтра верхніх частот.

3. Результати аналізу схеми фільтра (згідно п. п. 3 - 6 розділу "Виконання роботи").

4. Початкові дані індивідуального варіанту.

5. Розрахунок схеми активного фільтра по початковим даним індивідуального варіанту.

6. Схема електрична принципова активного фільтра.

7. Результати визначення характеристик схеми (згідно п. 8 розділу "Виконання роботи").

8. Висновки по роботі.

## Контрольні запитання

1. Що називається активним фільтром?

2. Які основні параметри активного фільтра?

3. Як в програмі Electronic Workbench виконати зміну номіналів елементів схеми?

4. Як в програмі Electronic Workbench задати тип операційного підсилювача?

5. Як підключити осцилограф до схеми?

6. Як виконати визначення АЧХ і ФЧХ схеми?

7. Як визначити вплив температури на характеристики схеми?

8. Як визначити вплив розбіжності номіналів резисторів і ємностей  $\pm 20\%$ на характеристики схеми?